# Разширяване на динамичния обхват на сигналите, предавани по оптичен канал с външен модулатор тип Мах-Зендер

Лидия Т. Йорданова, Валентин И. Топчиев

В статия е представен метод за линеаризиране на модулационната характеристика на електро-оптичните модулатори чрез използване на компенсационна схема, включваща два конвенционални Мах-Зендер модулатори, свързани паралелно по отношение на оптичния и модулиращия RF сигнали. Дефиниран е режимът на работа на модулатора, при който се постига елиминиране на интермодулационните изкривявания от втори ред. Изследвано е влиянието на коефициента на деление на входната оптична мощност, съотношението между дължините на електродите на двата модулатора и оптичния модулационен индекс върху отстоянията на интермодулационните продукти от трети ред. Определени са оптималните параметри на модулатора, при които се осигуряват минимални нива на интермодулационните продукти от трети ред и минимални загуби на оптична мощност. Даден е алгоритъм за определяне на свободния от изкривявания динамичен обхват на разглеждания модулатор и на базата на проведен сравнителен анализ са показани неговите предимства по отношение на конвенционалните Мах-Зендер модулатори.

Improvement the Dynamic Range of the Signals, Transmitted over the Optical Channel Using an External Mach-Zehnder Modulator (Lidia T. Jordanova, Valentin I. Topchiev). In this paper a method for the Mach-Zehnder modulator transfer characteristic linearization is presented. This method bases on the application of compensation scheme that includes two conventional Mach-Zehnder modulators switched in parallel according to the input optical power and the RF drive voltage. The modulator working regime is defined so that cancellation of the intermodulation distortion products of second order is achieved. The influence of the optical input power splitting ratio, the electrode length ratio between two co-modulators and the optical modulation index on the carrierto-composite triple beat ratio is researched. The optimal modulator parameters that guarantee minimum level of composite triple beat products and minimum optical power loss are determined. Finally, an algorithm for defying the spurious free dynamic range and the third-order intermodulation intercept point of the modulator is presented. By making a comparative analysis between this optimized modulator and conventional Mach-Zehnder modulator, the advantages of the considered compensation scheme with two MZ-modulators in parallel are given.

За подобряване на характеристиките на оптичния канал на широколентови кабелни комуникационни системи (ШККС) в тях се използват оптични предаватели с външен модулатор. Най-подходящ за целта е оптичният интензитетен модулатор тип Mach-Zehnder (MZM), но той има сравнително къс линеен участък на модулационната характеристика и може да създаде недопустими нелинейни изкривявания на предаваните сигнали. Тъй като за разглеждания тип системи се изисква отстоянията на интермодулационните продуктите от втори (CSO) и трети (CTB) ред по отношение на носещото трептение да са поголеми от 60 dB, нелинейността на конвенционалния MZ-модулатор налага да се работи със сравнително малки амплитуди на модулиращия радиочестотен (RF) сигнал. Това води обаче до намаляване на отношението носещо трептение/шум (CNR) в изхода на абонатните контакти и оттам до влошаване на качеството на приеманата информация.

Разработени са различни методи за линеаризиране на модулационната характеристика на МZ-модулатори, които позволяват да се разшири съществено динамичният обхват на модулиращите RF сигнали при запазване на нелинейните изкривявания в допустимите граници. Някои от тези методи се базират на промени в конструкцията на модулатора, други - на изменение на режима му на работа, а трети - на различни схеми на свързване на няколко конвенционални МZ-модулатора. Най-ефективни са третата група методи, при които чрез подходящо свързване на модулаторите и подбор на техния режим на работа може да се постигне компенсация на нежеланите продукти от нелинейни изкривявания [1].

Целта на тази работа е да се изследват възможностите за разширяване на динамичния обхват на RF сигналите в ШККС чрез използване на компенсационна схема на МZ-модулатор, съставена от два паралелно включени конвенционални МZ-модулатора. Изследването е проведено на базата на математическо моделиране на процесите в модулаторите с едновременно отчитане на тяхната конструкция и режим на работа.

## Математически модел на двоен паралелен МZ-модулатор

Схемата на двойния паралелен МZ-модулатор, показана на фиг.1, включва основен (МZM1) и компенсиращ (МZM2) модулатор, които са свързани паралелно както по отношение на оптичния, така и на модулиращия RF сигнал. Оптичният сигнал с мощност  $P_{in}$  се разделя между MZM1 и MZM2 в отношение  $A/(1-A)$ , като целта е стойността на  $A$  да бъде колкото се може по-близка до единица, за да се минимизират загубите на полезна мощност в модулатора. Компенсиращият модулатор MZM2 има В пъти по-голяма дължина на електродите, т.е. амплитудата на подаденото към него модулиращо напрежение е  $B$  пъти по-голяма, поради което той създава по-големи изкривявания на сигнала. Чрез подходящ избор на преднапреженията на двата модулатора  $U_{bias1}$  и  $U_{bias2}$  се осигурява изместване на работните (квадратурните) им точки на  $\pi$  радиана една спрямо друга, вследствие на което сигналът в изхода на МZM2 се дефазира на прадиана спрямо изходния сигнал на MZM1. По този начин се създават предпоставки продуктите от нелинейни изкривявания в МZM1 да се компенсират от тези, които поражда МZM2. Поддържане на необходимото фазовото условие при въздействието на различни дестабилизиращи фактори се осигурява, като в схемата се включи допълнително фазорегулатор, който се управлява чрез напрежението  $U_{phase}$ .

Както е известно, работата на конвенционалния MZ-модулатор се описва чрез зависимостта

$$
(1) \qquad P_{out} = 0,5 P_{in} \left[ 1 + \cos \left( \frac{\pi u_{mod}(t)}{U_{\pi}} + \varphi_{bias} \right) \right]
$$

където  $u_{mod}(t)$  е напрежението на модулиращия RF сигнал,  $U_{\pi}$  – напрежението, при което изходният сигнал на модулатора се дефазира на  $\pi$ , а  $\varphi_{bias}$  - началната фаза, установена чрез  $U_{bias}$ . За да се елиминират интермодулационните продукти от втори ред, работната точка на конвенционалния МZ-модулатор трябва да съвпада с квадратурната точка на неговата предавателна характеристика, съответстваща на  $\varphi_{bias} = \pi/2$ . Това условие се изпълнява и при избора на режима на работа на двойния паралелен MZ-модулатор, където началните фази на двата модулатора са съответно  $\varphi_{bias1} = -\pi/2$  и  $\varphi_{bias2} = +\pi/2$ .

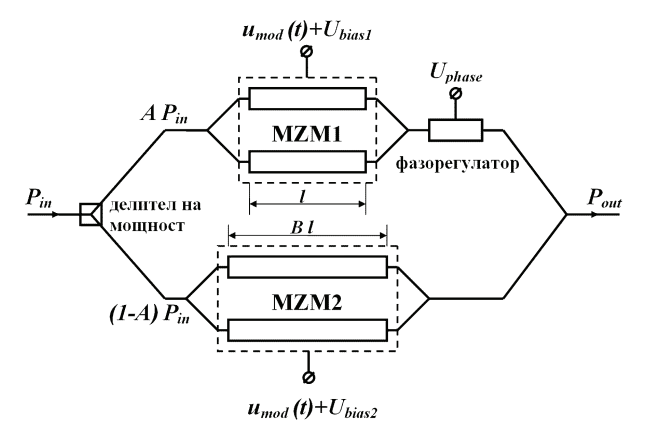

Фиг.1. Двоен паралелен Мах-Зендер модулатор.

Като се има предвид изложеното, предавателната характеристика на двойния паралелен МZмодулатор може да се представи във вида [2]

$$
P_{out} = A \frac{P_{in}}{2} \left[ 1 + \cos\left(\frac{\pi u_{\text{mod}}(t)}{U_{\pi}} - \frac{\pi}{2}\right) \right] +
$$
  
(2)
$$
+ (1 - A) \frac{P_{in}}{2} \left[ 1 + \cos\left(B \frac{\pi u_{\text{mod}}(t)}{U_{\pi}} + \frac{\pi}{2}\right) \right].
$$

Ако по оптичния канал се предават  $N$  на брой радиочестотни сигнали с еднакви амплитуди  $U_{mod}$ и се въведе параметърът модулационен индекс  $m = \pi U_{mod}/U_{\pi}$ , зависимостта (2) се преобразува в

(3)  

$$
P_{out} = A \frac{P_{in}}{2} \left\{ 1 + \sin \left[ m \sum_{i=1}^{N} \sin (\omega_i t) \right] \right\} -
$$

$$
- (1 - A) \frac{P_{in}}{2} \left\{ 1 + \sin \left[ B m \sum_{i=1}^{N} \sin (\omega_i t) \right] \right\}.
$$

За определянето на нивата на спектралните съставки на изходния сигнал на двойния паралелен МZ-модулатор израз (3) се разлага в ред, като за целта се използва зависимостта [3]

$$
\sin(x\sin\Theta) = 2\sum_{n=1}^{\infty} J_{2n-1}(x)\sin\left[(2n-1)\Theta\right]
$$
  
(4)  

$$
\cos(x\sin\Theta) = J_0(x) + 2\sum_{n=1}^{\infty} J_{2n}(x)\cos 2n\Theta,
$$

където  $J_n(x)$  е Беселова функция от първи род *n*-ти ред на променливата х. Анализът показва, че нелинейните изкривявания на разглеждания модулатор зависят основно от нивата на интермодулационните продукти от трети ред (СТВ) с честоти  $\omega_i + \omega_j$  $ω_k$  и ω<sub>i</sub> – ω<sub>i</sub> ± ω<sub>k</sub> [4], за определянето на които е получен следният израз:

(5) 
$$
P_{\omega_i \pm \omega_j \pm \omega_k} = P_{in} \Big[ A J_1^3(m) J_0^{N-3}(m) - (1-A) J_1^3(Bm) J_0^{N-3}(Bm) \Big].
$$

Тъй като работните точки на МZM1 и МZM2 съвпадат с квадратурните точки на техните модулационни характеристики, те не пораждат интермодулационни продукти от втори ред.

Отстоянието на интермодулационните продукти от трети ред се определя по формулата

$$
(6) \qquad \frac{C}{CIB} = \left(\frac{P_{\text{o}_i}}{P_{\text{o}_i \pm \text{o}_j \pm \text{o}_k}}\right)^2 \frac{1}{N_{CIB}},
$$

където  $P_{\omega i}$  е нивото на полезния сигнал (носещото трептение), пренасян по *і*-тия RF канал на ШККС, а  $N_{CTB}$  – броят на интермодулационните продукти от трети ред, попадащи в същия канал. За изчисляване на  $P_{\omega i}$  и  $N_{CTB}$  са изведени следните изрази:

$$
(7) \quad P_{\omega_i} = P_{in} \Big[ A J_1(m) J_0^{N-1}(m) - (1-A) J_1(Bm) J_0^{N-1}(Bm) \Big]
$$

(8) 
$$
N_{CTB} = (N-1)^2/4 + (N-i)(i-1)/2 - N/4,
$$

където с N е означен общият брой на RF каналите.

При изследване на функцията (8) се установява, че нейният максимум съвпада с централния радиочестотен канал и за  $N \gg 1$  може да се определи по формулата

(9) 
$$
N_{CTB(max)} = (3N^2 - 8N + 2)/8 \approx 3N^2/8
$$
.

След като в (6) се заместят изрази (5), (7) и (9), за изчисляване на минималното отстояние на СТВ продукти се получава следната зависимост:

$$
(10) \frac{C}{CTB} = \left(\frac{AJ_1(m)J_0(m)^{N-1} - (1-A)J_1(Bm)J_0(Bm)^{N-1}}{AJ_1(m)^3 J_0(m)^{N-3} - (1-A)J_1(Bm)^3 J_0(Bm)^{N-3}}\right)^2 \frac{3N^2}{8}.
$$

С помощта на (10) могат да бъдат оптимизирани коефициентите А и В, така че параметърът С/СТВ да се поддържа над зададена минимално допустима стойност в целия работен радиочестотен обхват на ШККС.

#### Оптимизиране на параметрите на модулатора

За да се определят оптималните стойности на коефициентите А и В, е необходимо да се знае освен минимално допустимата стойност на параметъра C/CTB (за ШККС тя е 60 dB) и границите на изменение на модулационния индекс т. Индексът може да се определи с достатъчна за инженерната практика точност по формулата [5]

(11) 
$$
\frac{C}{CTB} = \sqrt{2\pi} \frac{1 + 3m^2N}{m^3 (N/2)^{3/2}} \exp(1/m^2N).
$$

Анализът показва, че в зависимост от броя на пренасяните RF канали допустимите стойности на параметъра *m*, при които  $C/CTB \ge 60$  dB, варират в границите от 0,05 (при  $N = 36$ ) до 0,03 (при  $N = 110$ ).

Ако се изследва функцията (10) в указания интервал на изменение на модулационния индекс т за фиксирана стойност на коефициента В, се установява, че тя има няколко максимума. За получаване на зависимостта на оптималния коефициент на деление на оптичната мощност А от параметрите *m* и *B* се приема, че двойният паралелен MZмодулатор е идеален, т.е. в него се постига пълно компенсиране на продуктите от нелинейни изкривявания на основния модулатор MZM1 от тези на компенсиращия модулатор MZM2. При това условие знаменателят в израз (10) се нулира и за коефициента А може да се запише:

$$
(12) \quad A = \frac{J_1 (B m)^3 J_0 (B m)^{N-3}}{J_1 (m)^3 J_0 (m)^{N-3} + J_1 (B m)^3 J_0 (B m)^{N-3}}.
$$

На фиг.2 са дадени зависимости на коефициента на деление на оптичната мощност от големината на *т* за пет стойности на параметъра В.

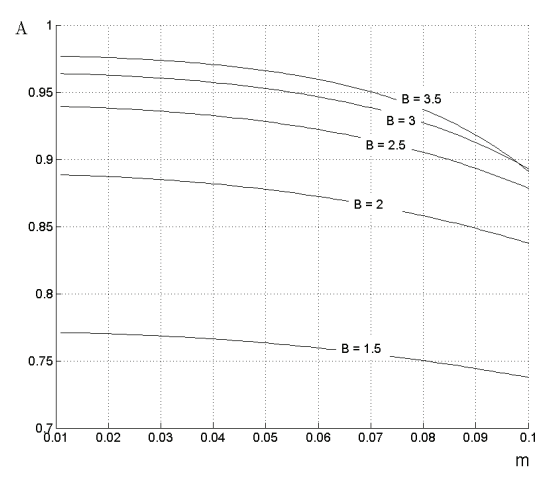

Фиг.2. Зависимости за определяне на оптималния коефициент А по зададени стойности на В и т.

Очевидно е, че колкото по-голям е коефициентът В, толкова по-малки са загубите на полезна мощност в модулатора, но това е съпроводено с увеличаване на неговите размери, което налага при избора на В да се подхожда компромисно. От полу-

чените резултати може да се направи изводът, че в допустимия интервал на изменение на *m* (от 0,03 до 0,05) оптималната стойност на коефициента А клони към 0,77 (при  $B = 1,5$ ); 0,88 (при  $B = 2$ ); 0,93 (при  $B = 2,5$ ); 0,96 (при  $B = 3$ ) и 0,97 (при  $B = 3,5$ ).

За провеждане на симулационното изследване на двойния паралелен MZ-модулатор е използвана зависимост (10), а получените резултати за три различни стойности на В са показани на фиг.3.

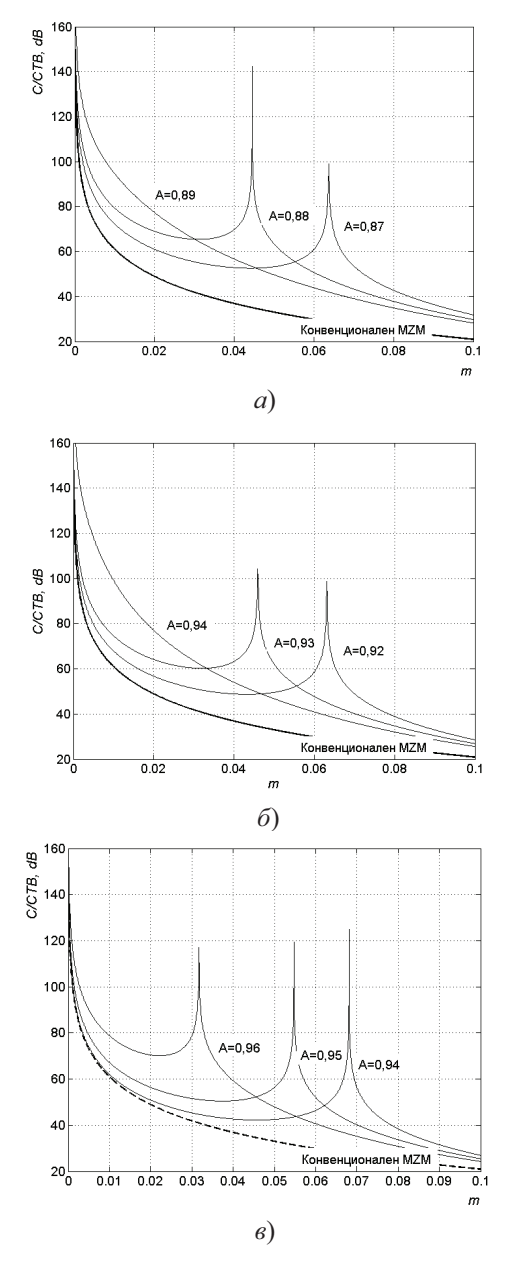

Фиг.3. Зависимости на С/СТВ от модулационния индекс и коефициента A за B = 2 (а), B = 2,5 (б) и B = 3 (в).

Както се вижда от фиг. За, когато  $B = 2$ , най-голямо отстояние на интермодулационните продукти от трети ред се осигурява при  $A = 0.88$  и  $m = 0.047$ . Следващите две фигури показват, че за  $B = 2.5$  оптималната стойност на коефициента А и на модулационния индекс *m* са съответно 0,93 и 0,044, а за  $B = 3$  е необходимо да се избере  $A = 0.96$  и  $m = 0.04$ .

За сравнение на същите фигури е дадена и зависимостта на С/СТВ от т за конвенционален МZмодулатор. Очевидно е, че за него отстоянието на интермодулационните продукти от трети ред е поголямо от 60 dB, когато се работи със стойности на модулационния индекс, по-малки от 0,01.

## Динамичен обхват на модулиращия RF сигнал

Долната граница на модулиращия RF сигнал се ограничава от шумовата мощност на входа на оптичния канал, а горната му граница - от допустимите нелинейни изкривявания. При проектирането на ШККС се използва т.нар. динамичен обхват без изкривявания (SFDR), чиято горна граница се дефинира чрез нивото на модулиращия RF сигнал, при което мощността на създадените от модулатора СТВ продукти се изравняват с шумовата мощност. За определяне на SFDR в dB може да се използва изразът [6]

$$
(13) \tSFDR = 2/3(HP3 - EIN - 10\log B),
$$

където IIP3 е проекцията на пресечната точка от трети ред (IIP3) върху абцисната ос в dBm, EIN еквивалентният шум на оптичния канал в единица честотна лента в dB/Hz, а  $B$  - широчината на честотната лента на RF канала в Hz.

Параметърът IIP3 съответства на мощността на модулиращия RF сигнал и е свързан с модулационния индекс за точката на пресичане от трети ред тирз със зависимостта

(14) 
$$
HP3 = 20 \lg(m_{HP3}) + 10 \lg \left( \frac{U_{\pi}^2}{Z_{DPMZM}} \right) + 20,07
$$
,

където с Z<sub>DPMZM</sub> е означен характеристичният импеданс на модулатора. Стойността на Z<sub>DPMZM</sub> зависи от характеристичния импеданс Z<sub>MZM</sub> на използваните в схемата конвенционални МZ-модулатори и съотношението В между дължините на техните електроди. Например при  $Z_{MZM}$  = 50  $\Omega$  и ако се избере  $B = 2,5, Z_{DPMZM} = 14,3 \Omega$ .

За да се получи пресечната точка от трети ред, е необходимо да се построят зависимостите на мощността на полезния сигнал  $(P_{\omega i})$  и на СТВ продукти  $(P_{CTB})$ , попаднали в *і*-тия канал, от нивото на модулиращия RF сигнал, респ. модулационния индекс *m*. Първата зависимост се описва с израз (7), а втората се получава след умножаване на израз (5) с параметъра  $(N_{CTB})^{0.5}$ , отчитащ обстоятелството, че СТВ продуктите в і-тия канал не се сумират синфазно. Получените резултати

за централния канал при пренос на 60 RF канала и използване на лазерен диод с RIN = -165 dB/Hz са показани на фиг.4 с плътна линия.

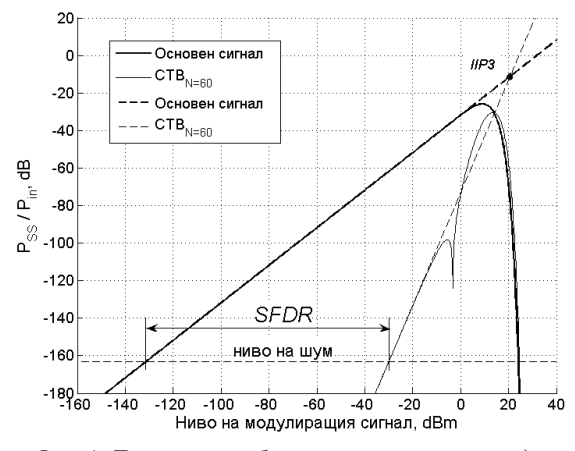

Фиг.4. Динамичен обхват на сигналите за двоен паралелен MZ-модулатор.

При малки стойности на модулационния индекс т изразите (5) и (7) могат да бъдат опростени, като за целта се използва известната апроксимация на беселовите функции  $J_n(m) \approx (m/2)n/(n!)$ . В резултат на това за изчисляване на нивото на полезния сигнал в централния канал и на сумарната мощност на интермодулационните продукти, попаднали в същия канал, се получават следните уравнения:

$$
(15) \t P_{\omega_i} = P_{in} \left( \frac{m}{2} \right) \left[ A - (1 - A) B \right]
$$

(16) 
$$
P_{CTB} = P_{in} \left(\frac{m}{2}\right)^3 \left[ A - (1 - A)B^3 \right] N \sqrt{3/8}
$$

След представяне на тези изрази в логаритмичен вид се получават двете прави линии, показани на фиг. 4 с пунктир. Те се отнасят за случая, когато  $N = 60$ ,  $A = 0.93$  и  $B = 2.5$ .

Апроксимиращите функции (15) и (16) позволяват да се изчисли лесно стойността на параметъра *т<sub>прз</sub>*, а чрез него и динамичният обхват без изкривявания на модулиращия RF сигнал. След приравняване на двата израза за изчисляване на търсения параметър се получава формулата

(17) 
$$
m_{\text{HP3}} = 2,56 \sqrt{\frac{A - (1 - A)B}{N \left[A - (1 - A)B^3\right]}}.
$$

### Заключение

На базата на синтезирания математически модел на двоен паралелен MZ-модулатор е определен работният режим, при който се постига максимално потискане на нежеланите продукти от нелинейни изкривявания. Работните точки на двата изграждащи го MZ-модулатори са фиксирани в квадратурните точки, съответно в  $-\pi/2$  и  $\pi/2$ , с което са елиминирани интермодулационните изкривявания от втори ред. Оптимизирани са коефициентът на деление на входната оптична мощност и съотношението между дължините на електродите на двата модулатора, при което отстоянието на полезния сигнал от интермодулационните продукти е повишено с повече от 25 dB спрямо това на конвенционалния МZ-модулатор. За избраните стойности  $A = 0.93$  и  $B = 2.5$  максималната стойност на индекса на оптична модулация, при който се гарантира  $C/CTB > 60$  dB при предаване на 60 RF канала е 4,4 %, докато при конвенционалния той не превишава 1 %. По отношение на динамичния обхват след прилагане на компенсационния метод той се разширява с 4,9 dB.

#### ЛИТЕРАТУРА

[1] Cummings, U. Linearized and high frequency electrooptic modulators. PhD Thesis, California Institute of Technology, Pasadena, April 2005.

[2] Abuelma'Atti, M. Large Signal Analysis of Dual Parallel Mach-Zehnder Modulator. Proc. Natl. Sci. Counc. ROC(A), vol. 22, No. 6, 1998. pp. 800-804.

[3] Watson, G. Theory of Bessel functions. Cambridge University Press, 1992.

[4] http://www.matrixtest.com/Literat/MTN108.htm, Some Notes on Composite Second and Third Order Intermodulation Distortions, October, 2005.

[5] Добрев, Д., Л. Йорданова. Намаляване на нелинейните изкривявания в оптичния канал на широколентова кабелна комуникационна система. Електроника и електротехника, 9-10, 2005, стр.18-23.

[6] Йорданова, Л., О. Панагиев. Ограничаване на динамичния обхват на сигналите в широколентови кабелни мрежи вследствие на нелинейни изкривявания в лазерния диод. Електротехника и електроника, 3-4, 2007, стр. 35-39.

Доц. д-р инж. Лидия Йорданова е завършила ТУ-София, специалност "Радиотехника". Преподавател е в ТУ-София, факултет по "Комуникационна техника и технологии". Ръководител на Центъра по широколентови комуникации и кабелна телевизия на ТУ-София. Научните и интереси са в областта на широколентовите радиокомуникационни системи и конструирането на комуникационна апаратура.

e-mail: jordanova@tu-sofia.bg

Инж. Валентин Топчиев е завършил НВУ "Васил Левски" факултет "Авиационен", специалност "Радиоелектронно оборудване на летателни апарати". Понастоящем е редовен докторант към факултета по "Комуникационна техника и технологии" на ТУ-София. Научните му интереси са в областта на оптичните кабелни комуникационни системи - изследване на влиянието на шумове и нелинейни изкривявания върху работата на оптичния канал.

тел.: +359 889 21 83 77 e-mail: vtsc@mail.bg

Постъпила на: 29.10.2007 г.